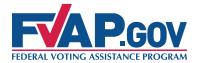

## **Processing the Federal Post Card Application (FPCA)**

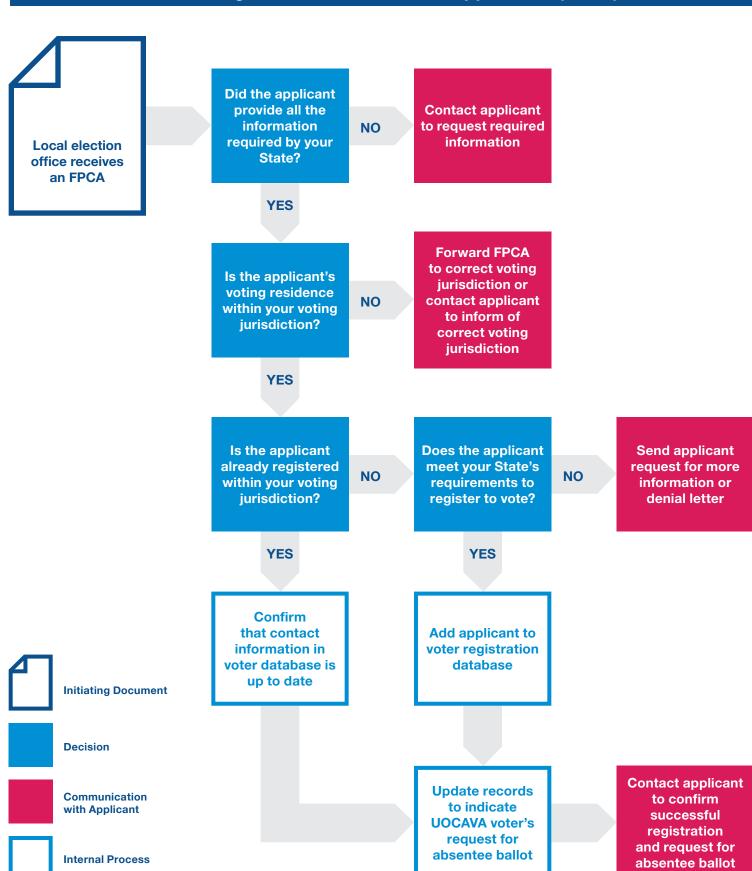